### The PrInt Model

#### Disciplina de Procedência de Dados e Data Warehousing

Profa. Dra. Cristina Dutra de Aguiar Ciferri cdac@icmc.usp.br

# **Outline**

### **n** Motivation

### **n** The Print Model

- □ Theoretical basis
- **Q** Architecture
- **Q** Operations

### Research Issue

### **n** Motivation

□ there are a crescent number of integration applications in which updates on heterogeneous sources are not allowed

How to avoid decision retaking by tracking actions about integration decisions and automatically reapplying them in subsequent integration processes?

# The PrInt Model

Provenance model to support integration processes

- n Theoretical basis
	- $\Box$  it incorporates data provenance to improve the integration process
		- set of metadata that allows for the identification of sources and transformations applied to data
	- □ it focuses on instance level integration
	- □ it is applied to integration processes where the sources are read-only
	- □ it provides a strict reproduction of decisions among distinct integration processes

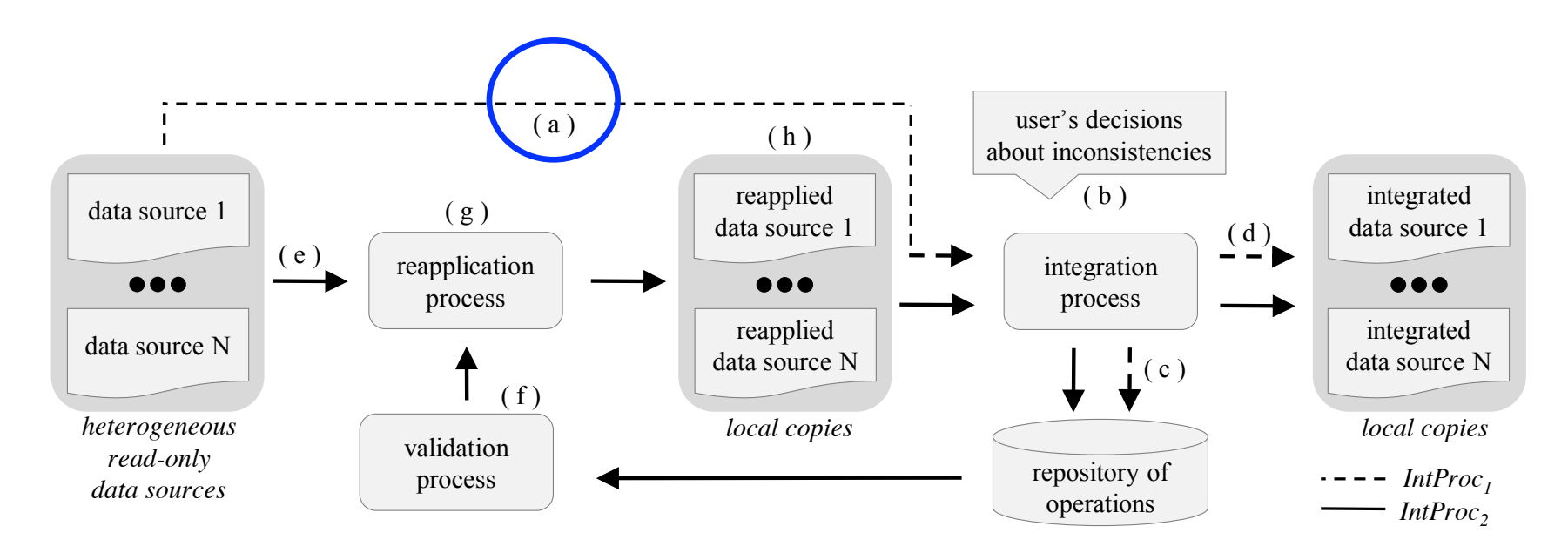

### Integration scenario a) a first integration process,  $IntProc<sub>1</sub>$ , is executed by receiving as input several sources

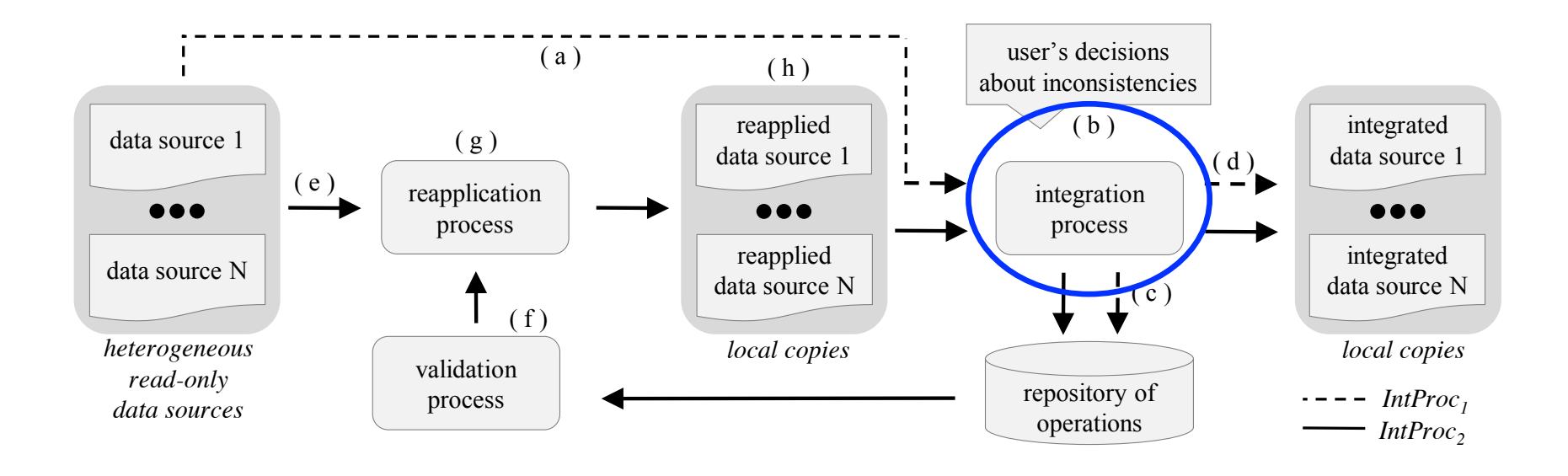

### **n Integration scenario** b) inconsistencies are solved

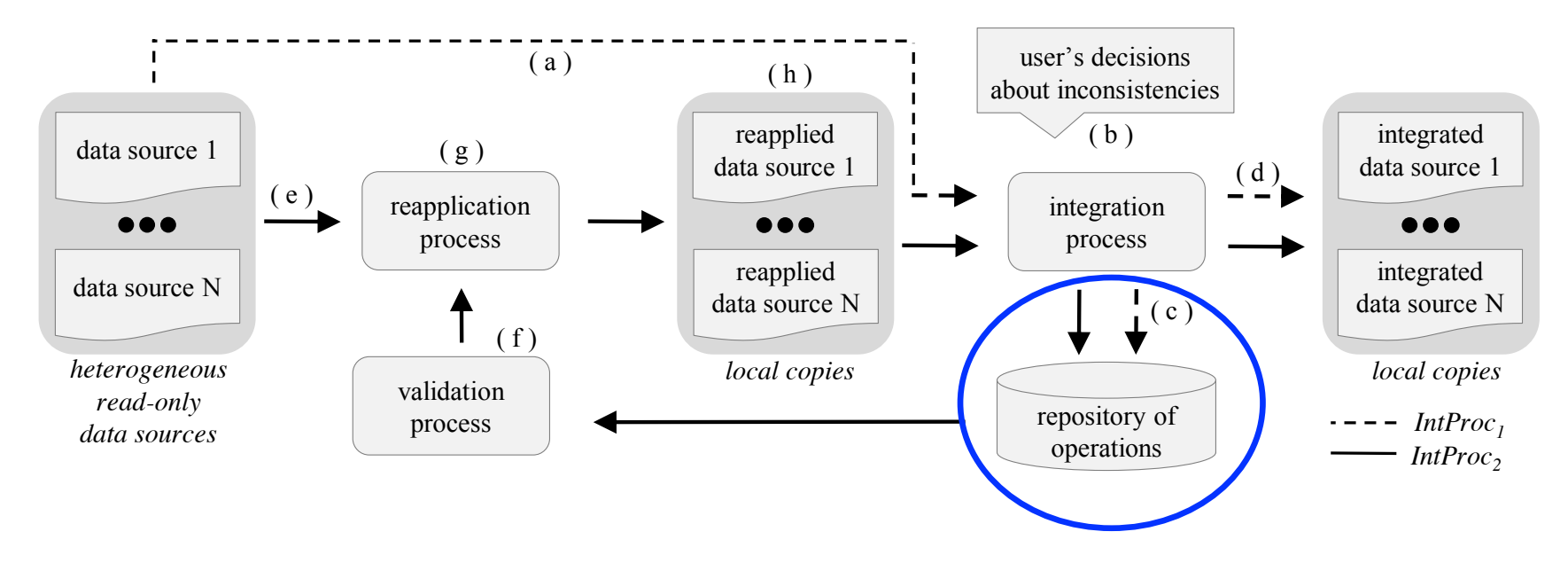

### Integration scenario c) decisions are stored as operations in a repository

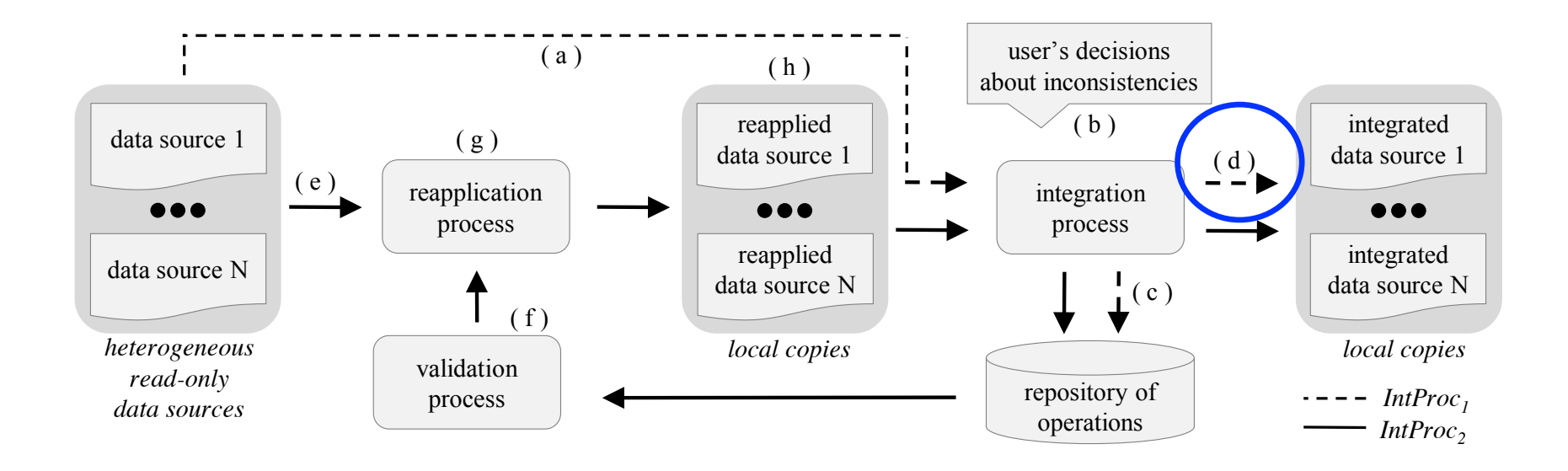

#### Integration scenario

d) consistent copies of sources are locally stored as read-only copies

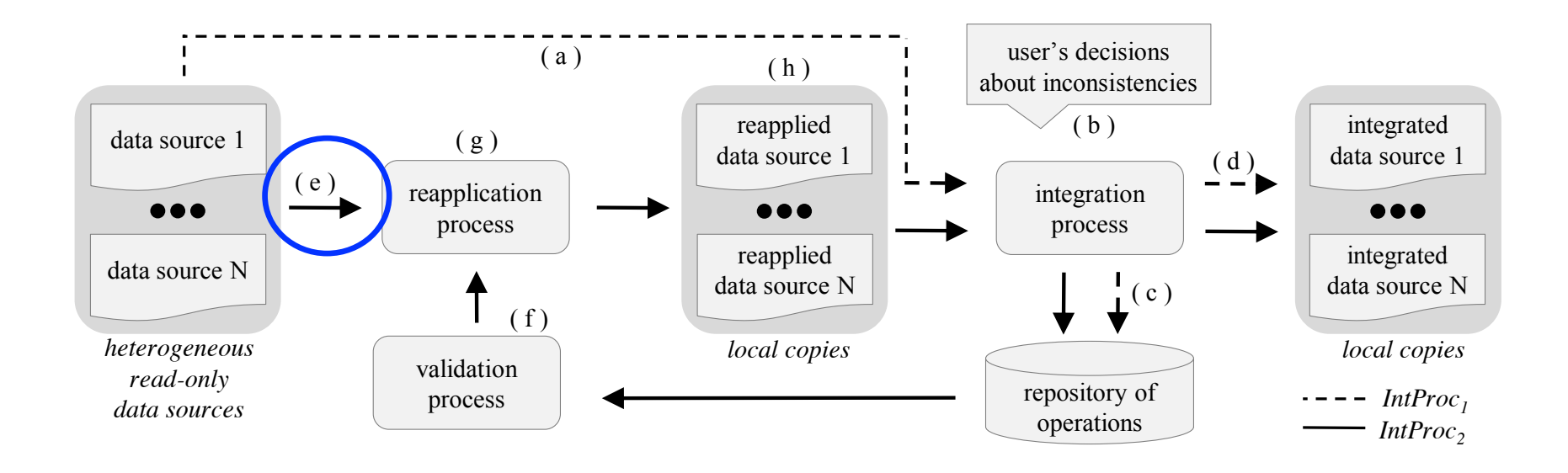

#### Integration scenario

e) a second integration process, IntProc<sub>2</sub>, is started

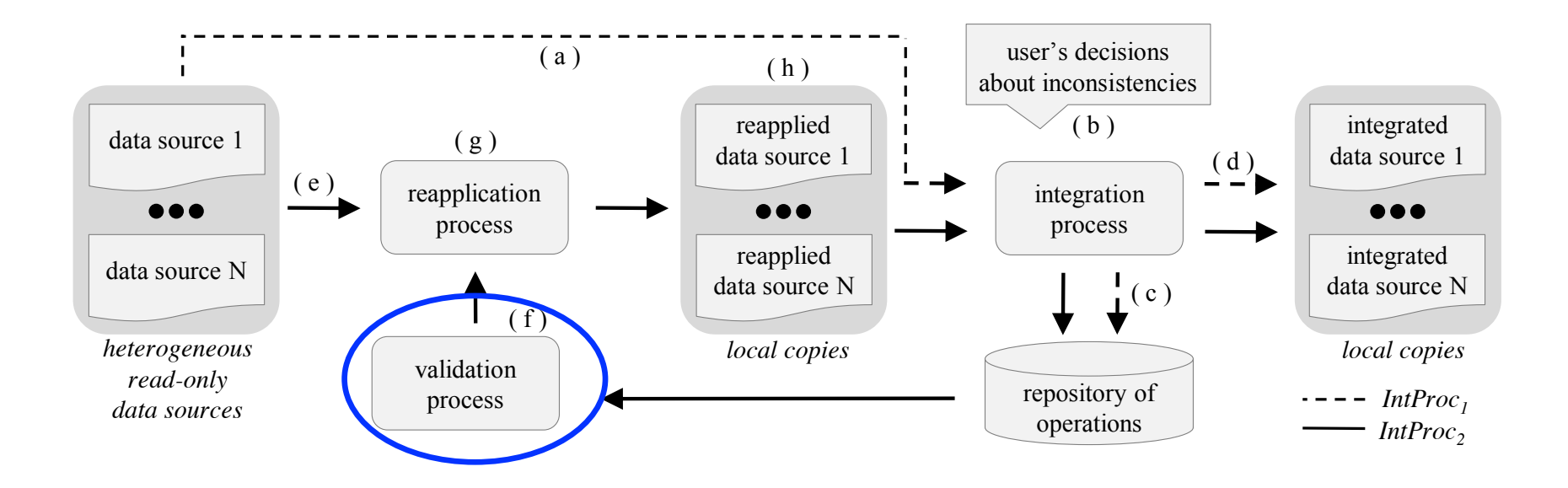

#### Integration scenario

f) before reapplying the operations, PrInt validates the repository of operations

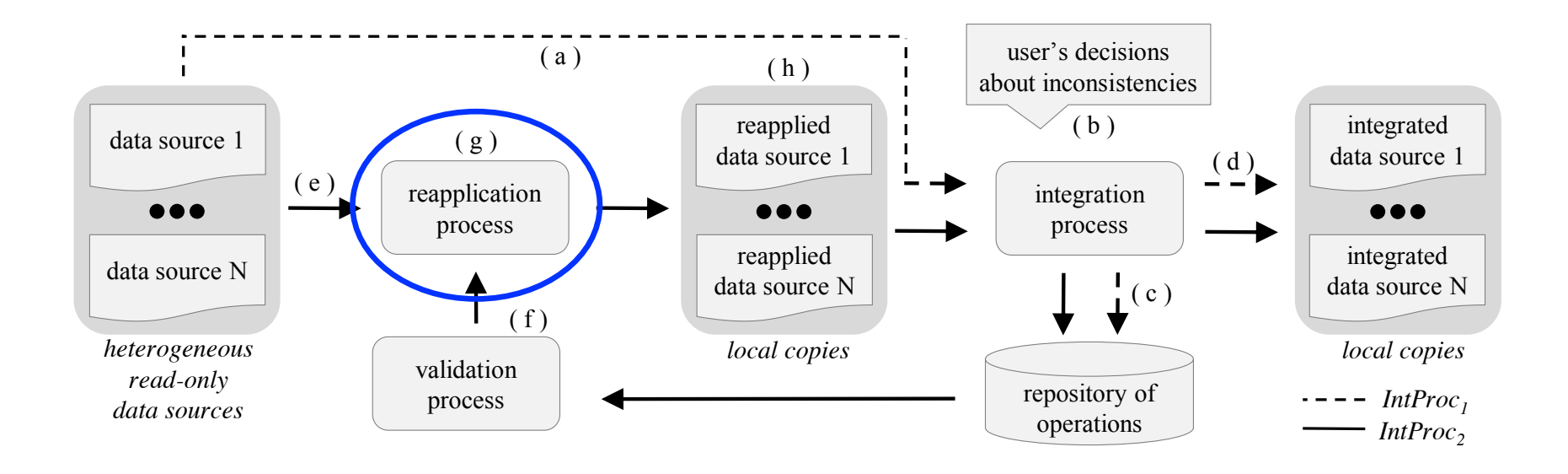

#### Integration scenario

g) PrInt reapplies all valid operations, thus reproducing integration decisions taken in Int $Proc<sub>1</sub>$ 

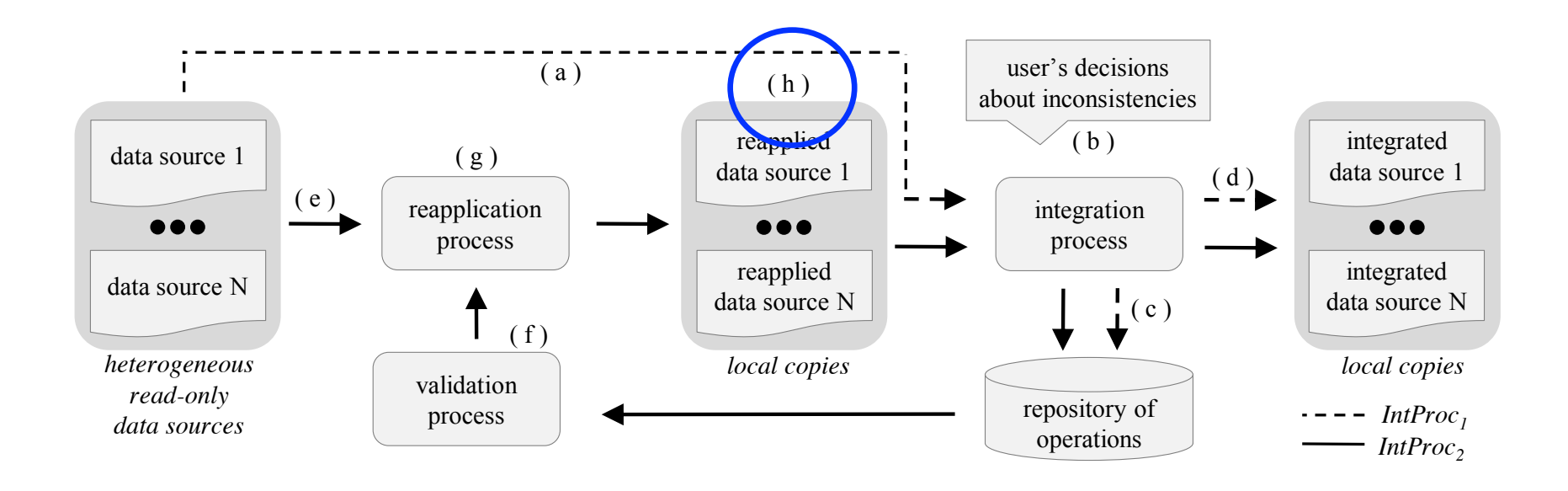

#### Integration scenario

h) intervention for solving inconsistencies in IntProc<sub>2</sub> are limited to those new inconsistencies originated from source updates since IntProc,

# Main Characteristics

- Storage of integration decisions in a repository
	- □ based on operations of edit, copy, insert and remove
	- <sup>q</sup> management of transitive and overlapping operations
- Validation and reapplication of operations
	- <sup>q</sup> the VRT method

## Example of Data Integration

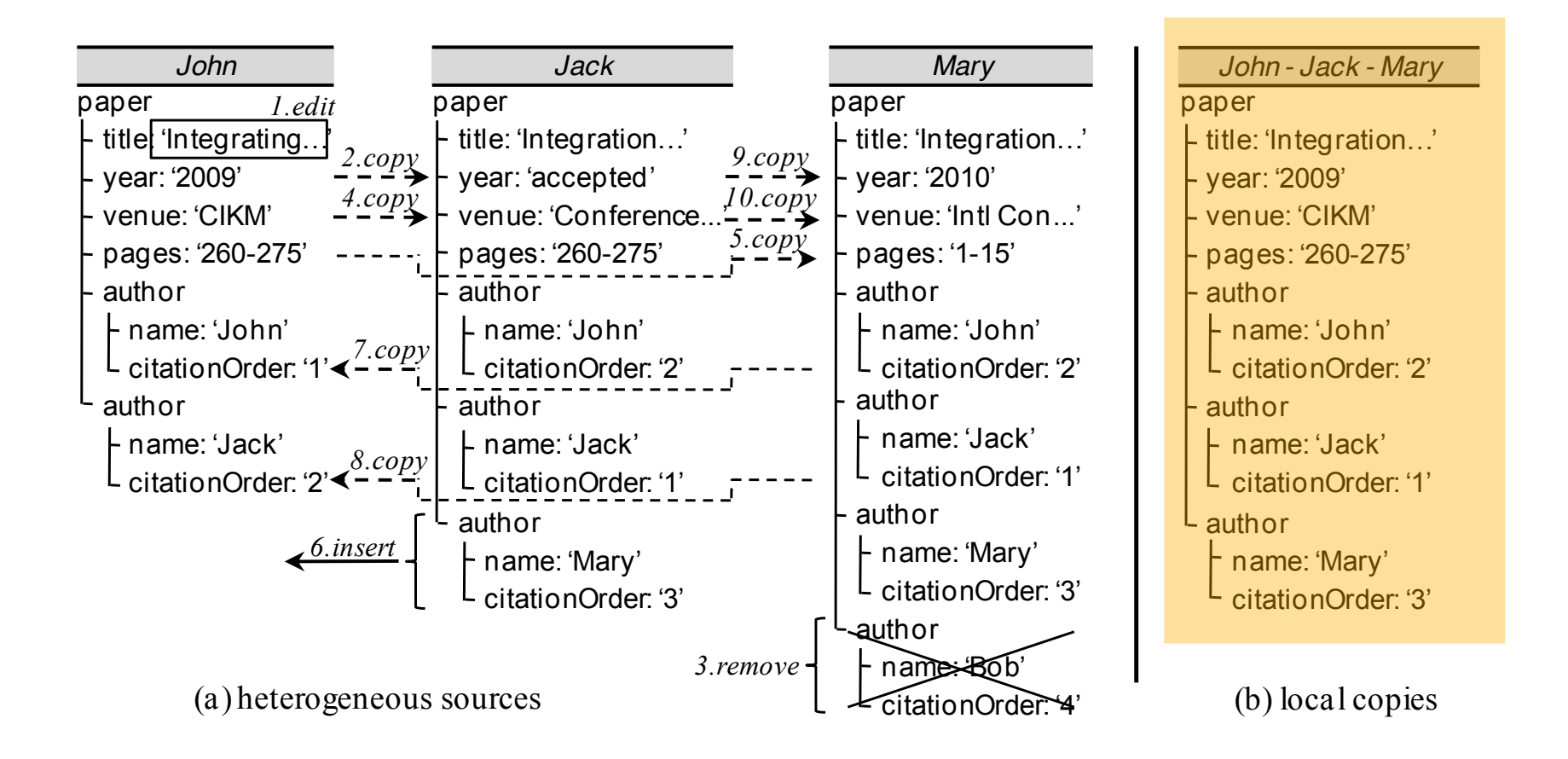

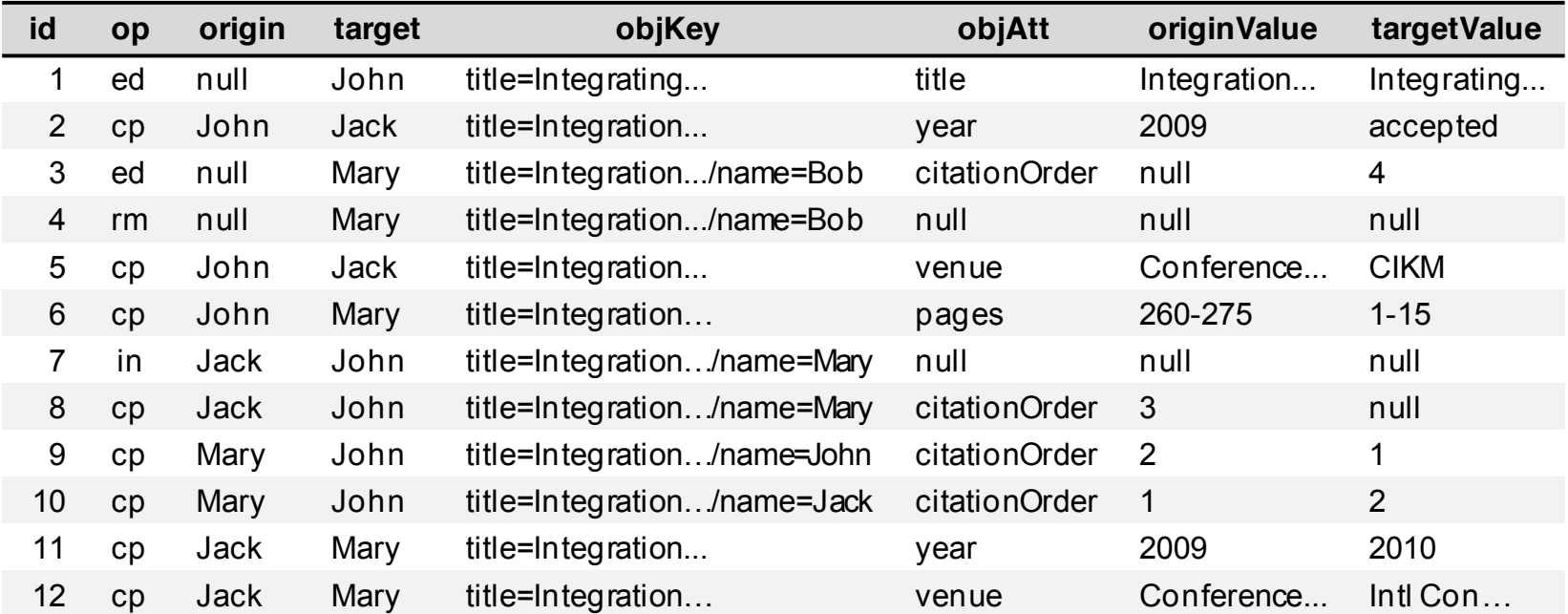

### an integer that identifies an operation

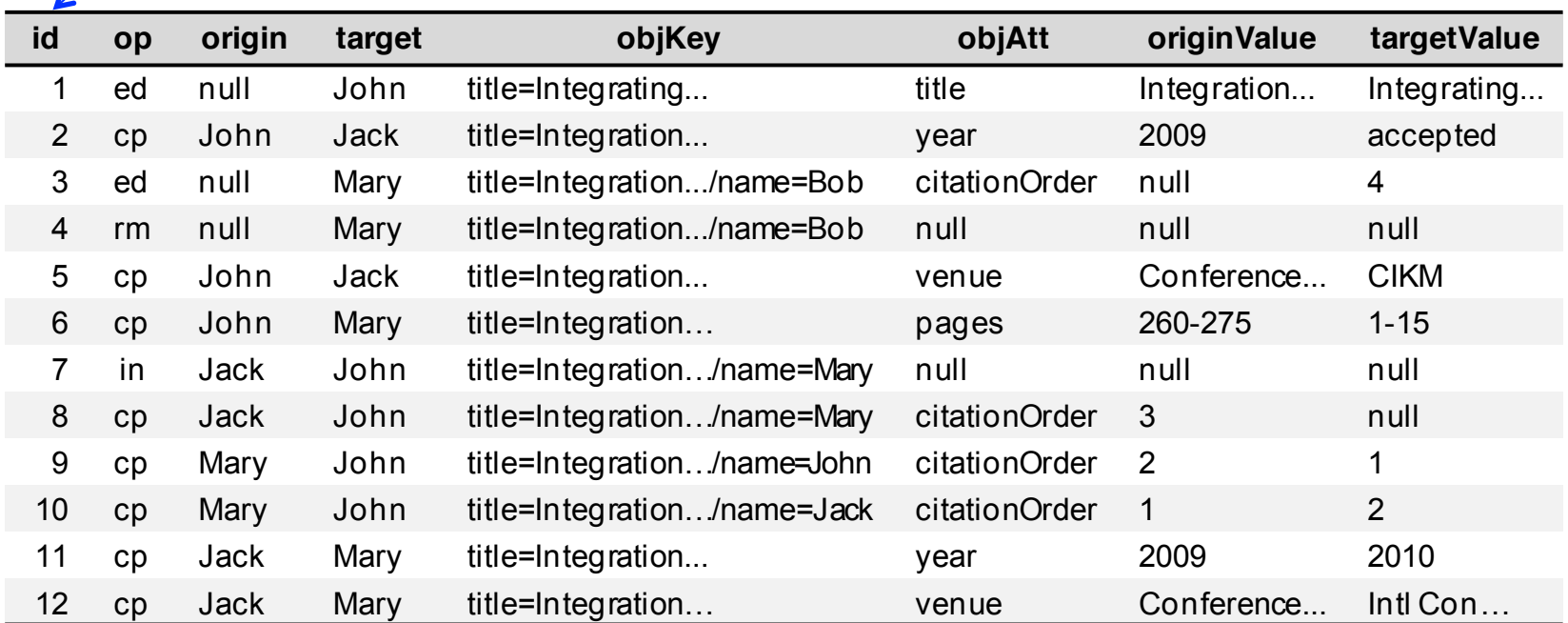

### the type of the operation

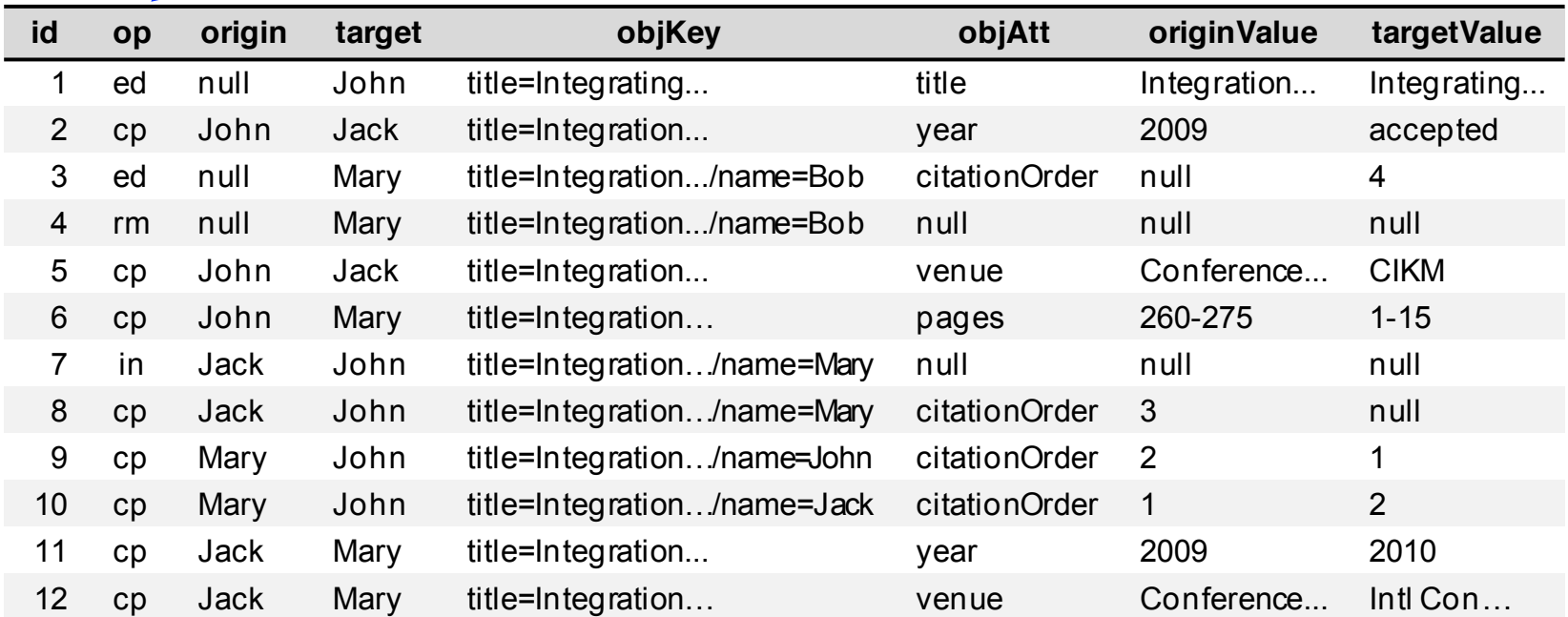

### source that provides the value

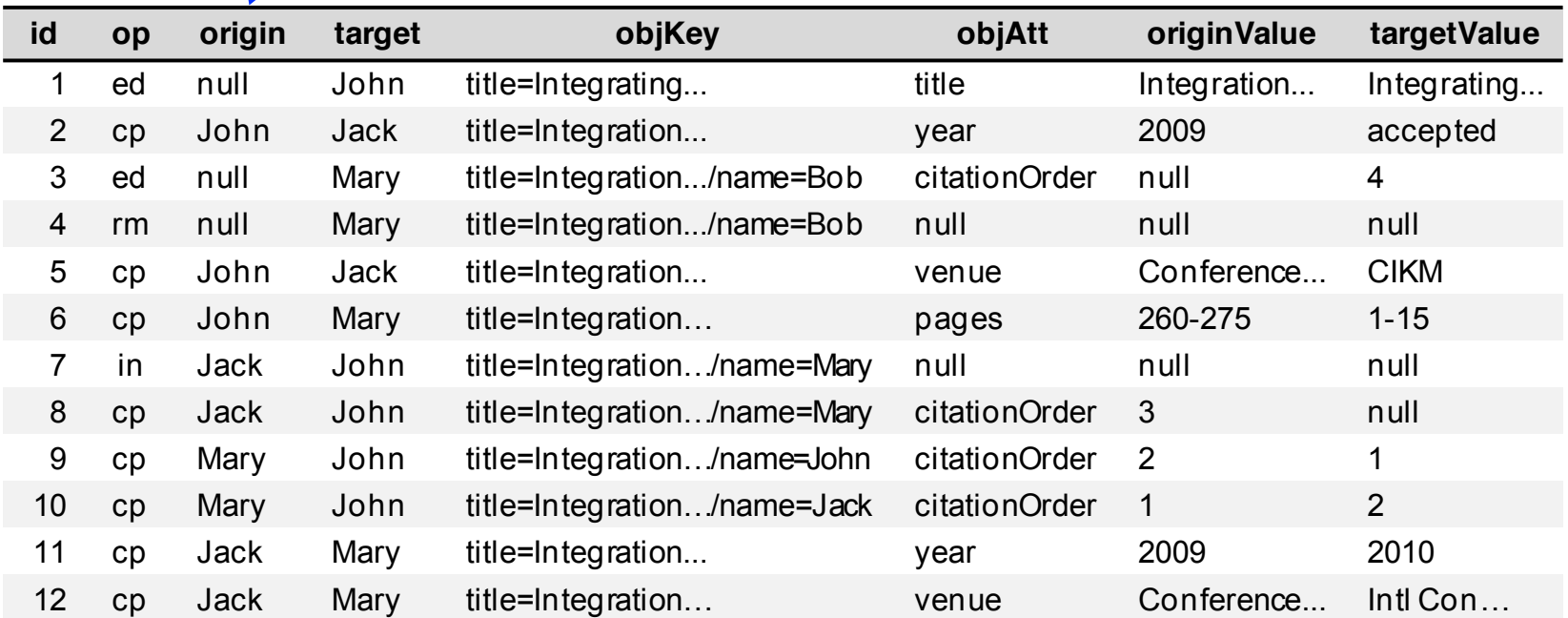

### source that is the target of the operation

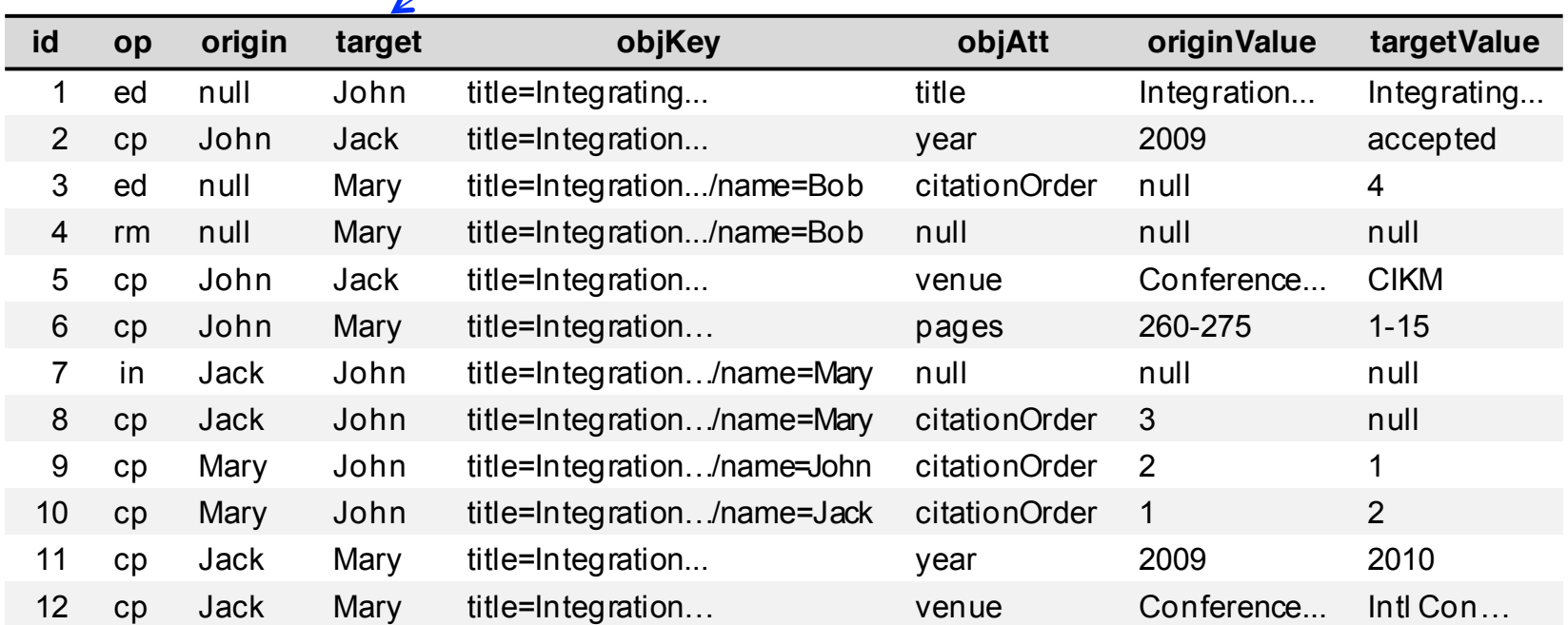

### values of key attributes of the object

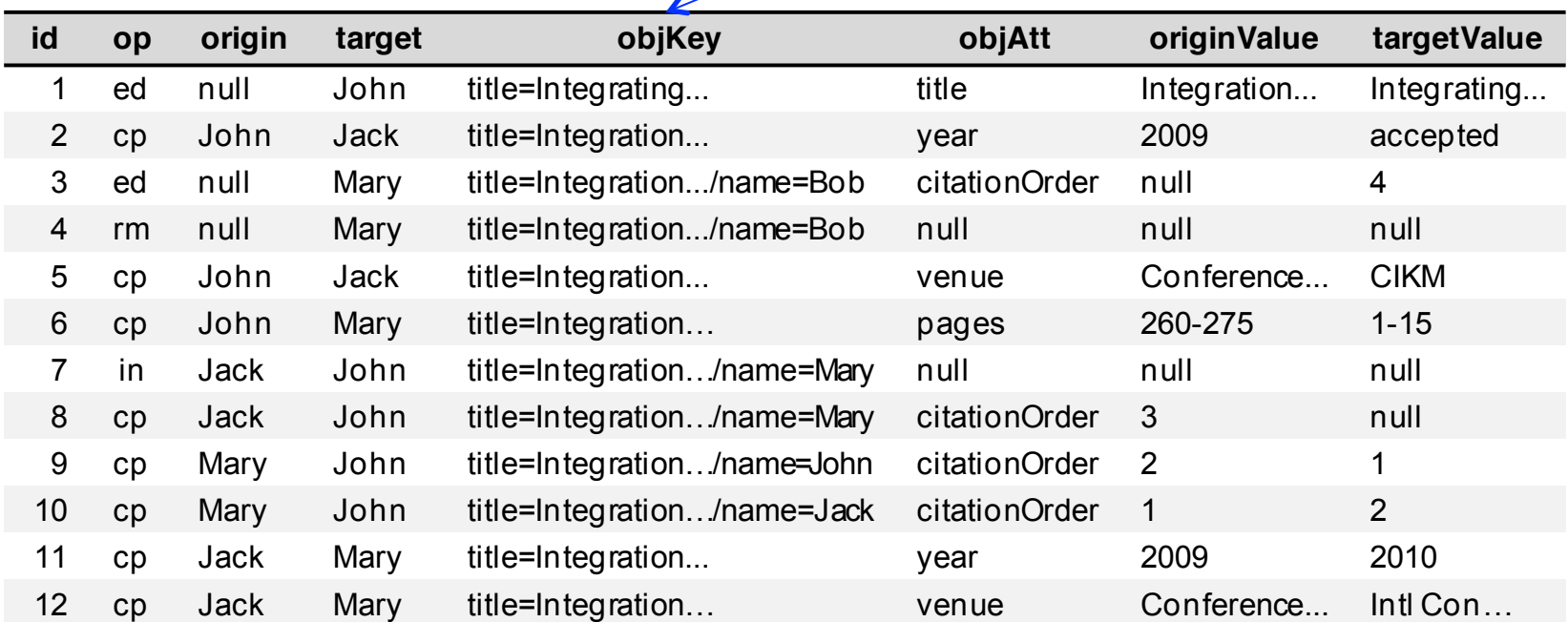

### attribute name involved in the operation

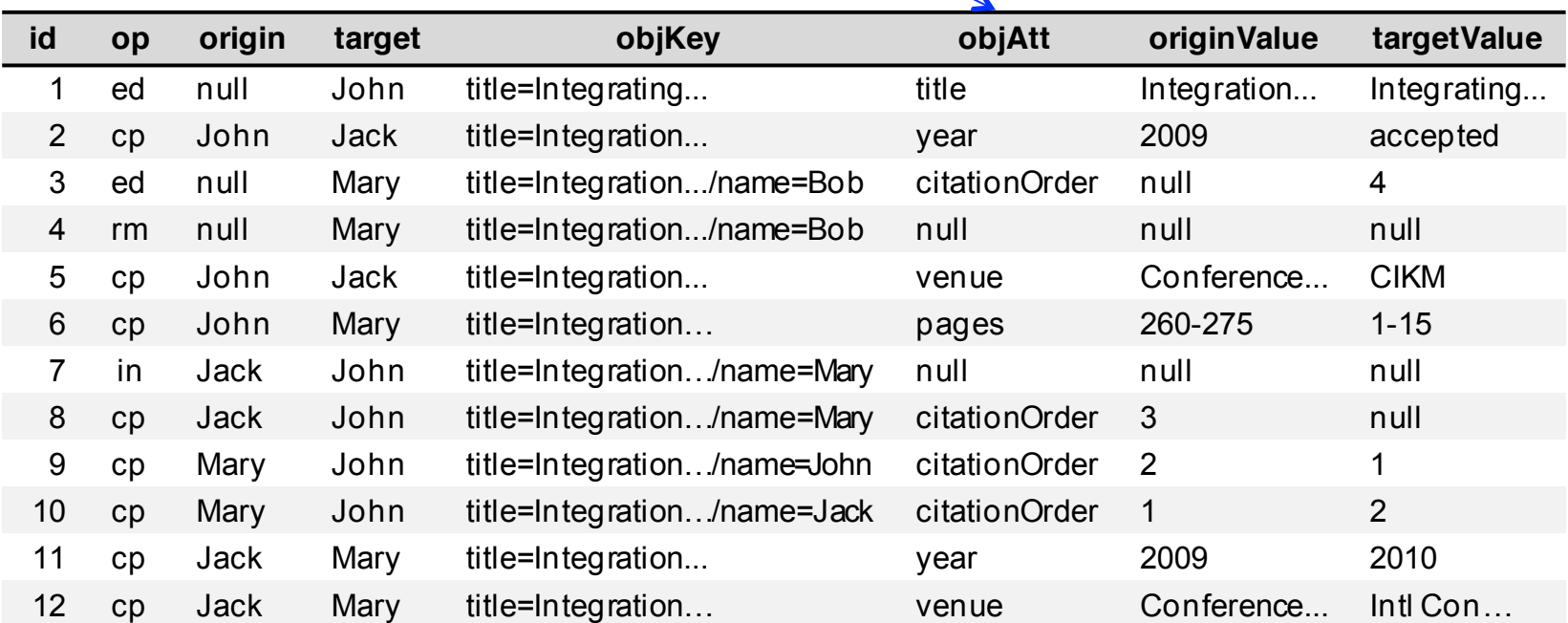

### origin's attribute value

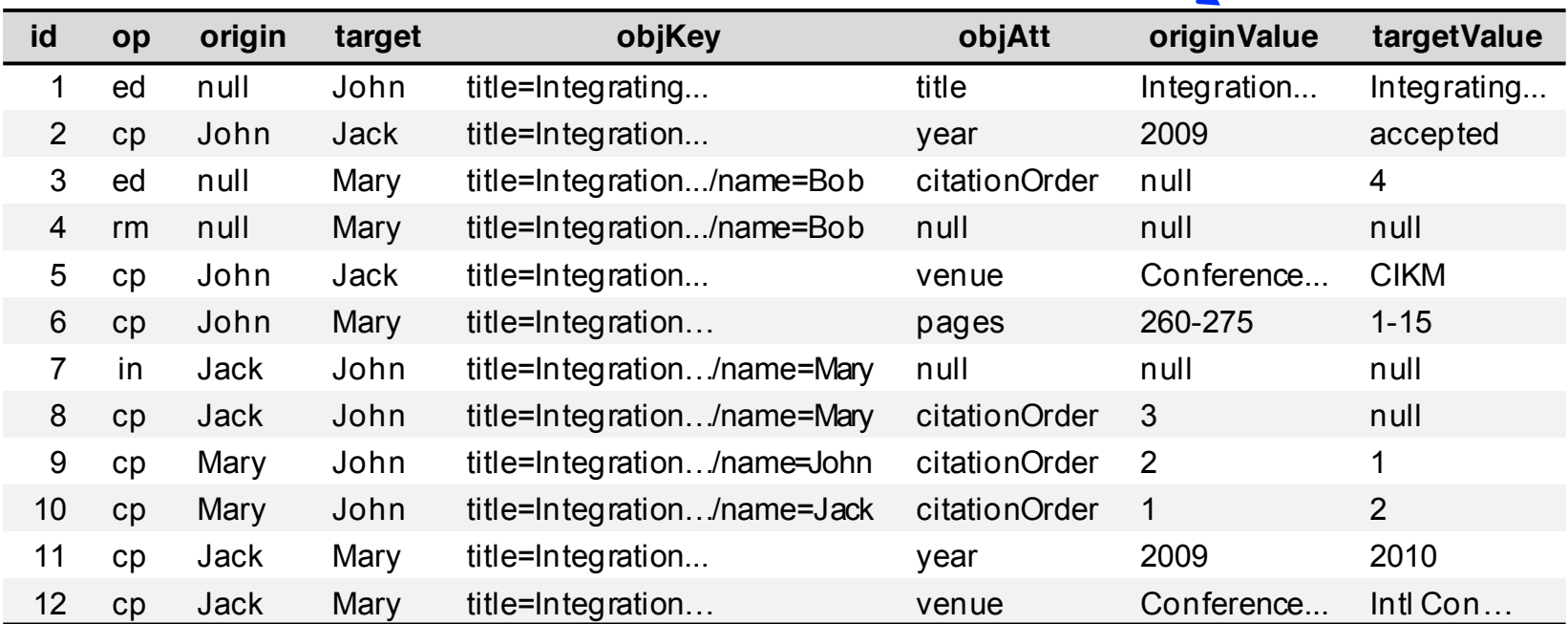

### original target's attribute value

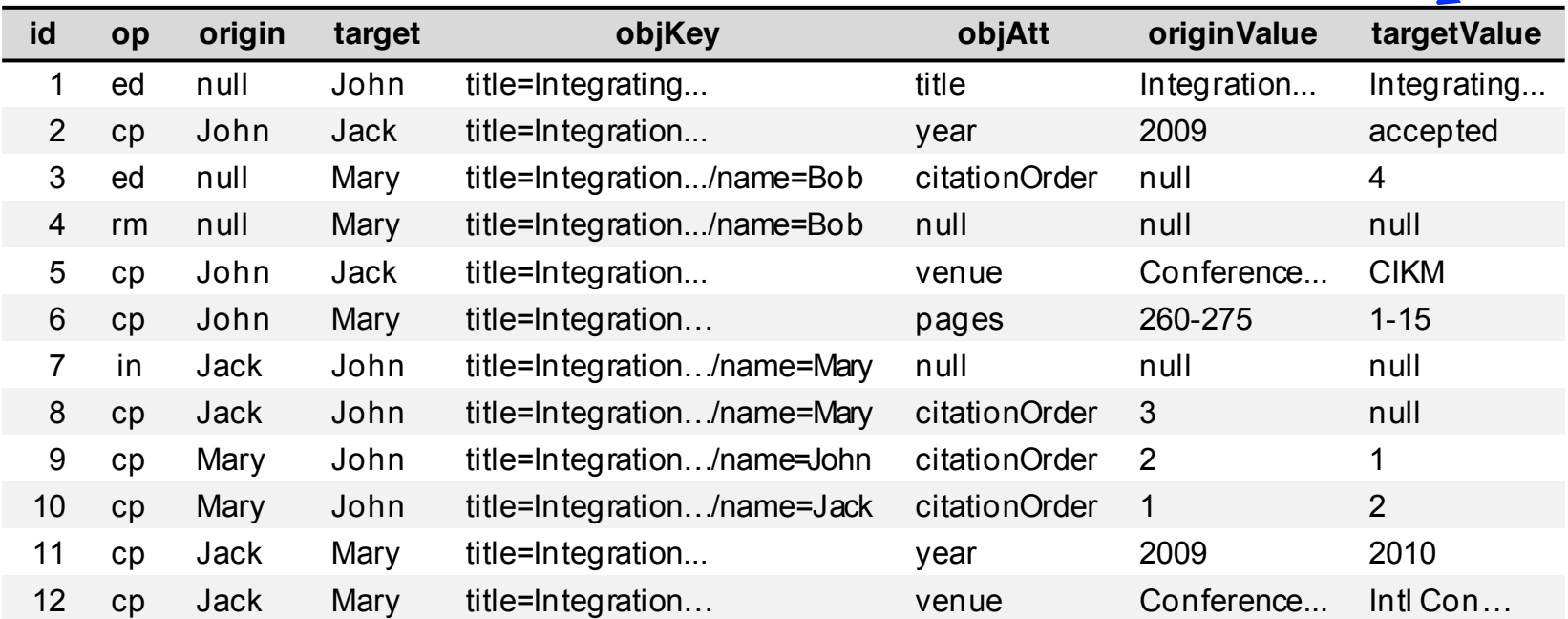

# Example of Data Integration

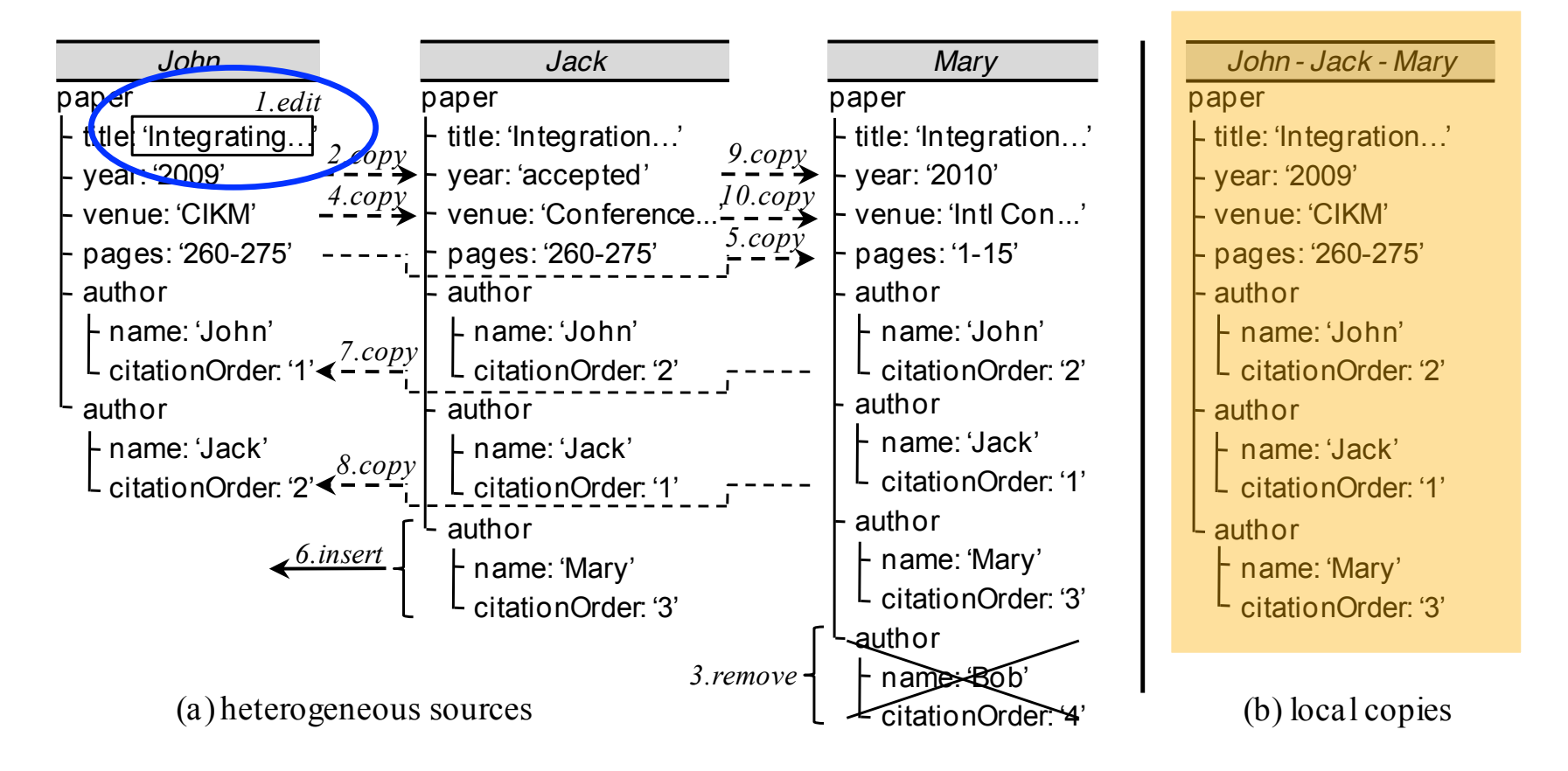

#### the value of paper's title for John is edited from 'Integrating...' to 'Integration...'

# Well-defined Edit Operation

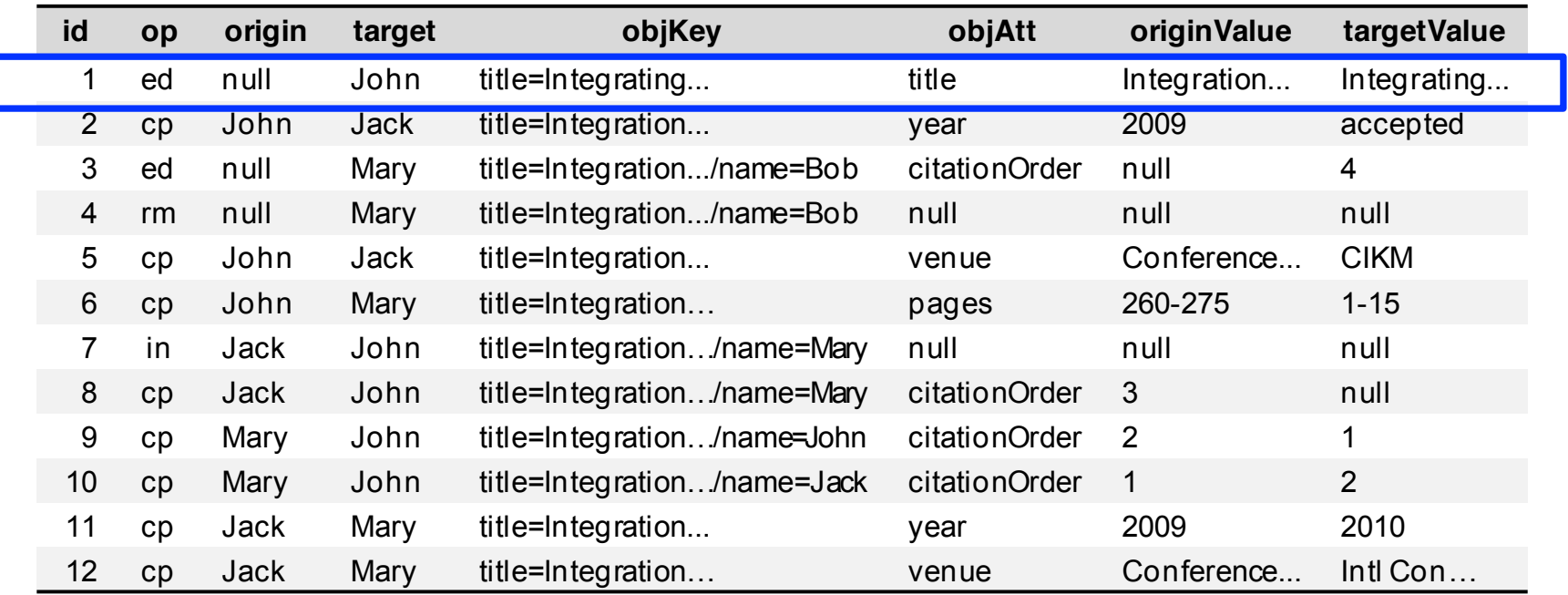

□ *originValue* is the value obtained from input origin is set to null to indicate an external action □ *originValue* and *targetValue* should have different values

## Example of Data Integration

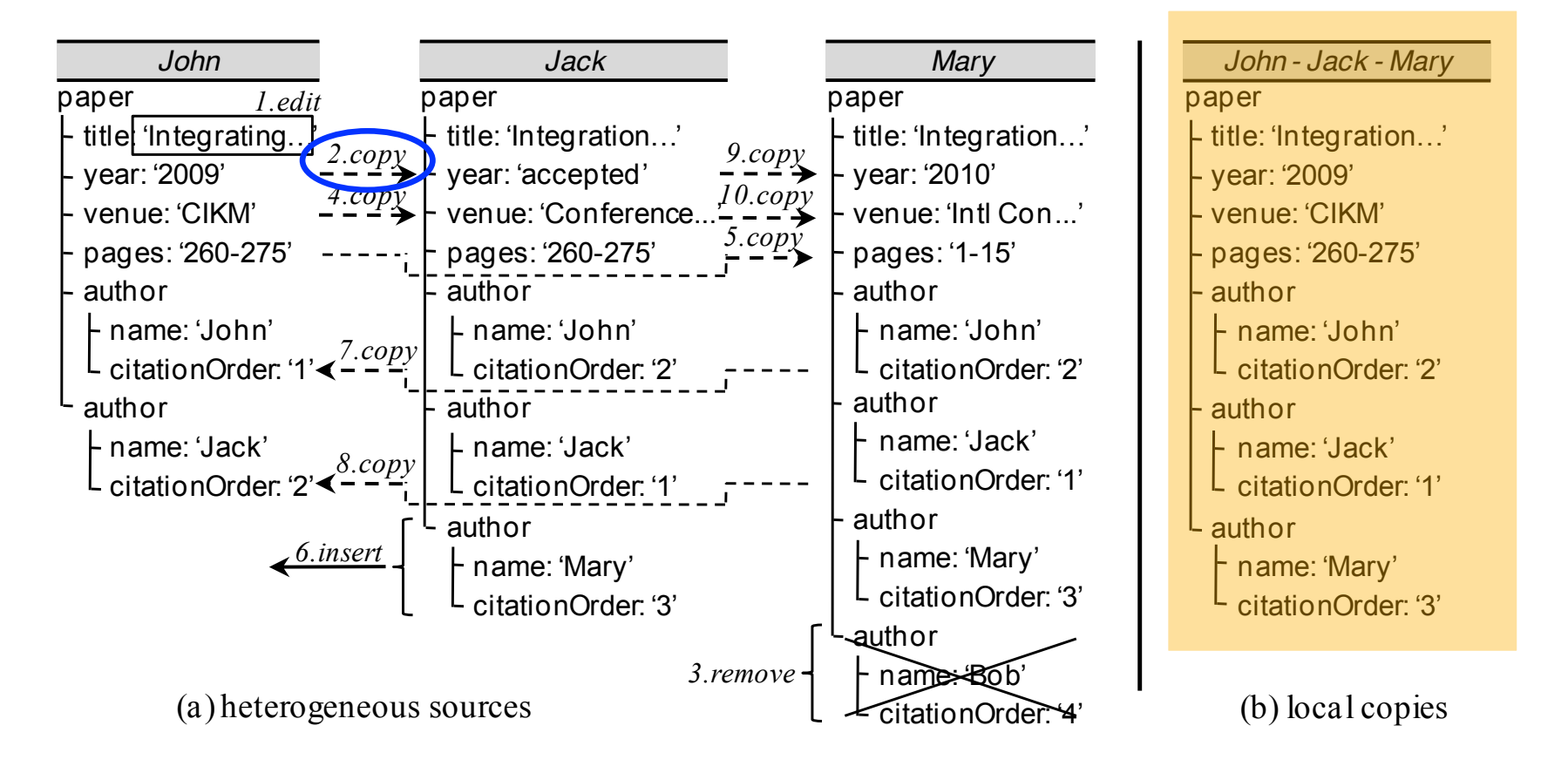

#### paper's year is copied from John to Jack

# Well-defined Copy Operation

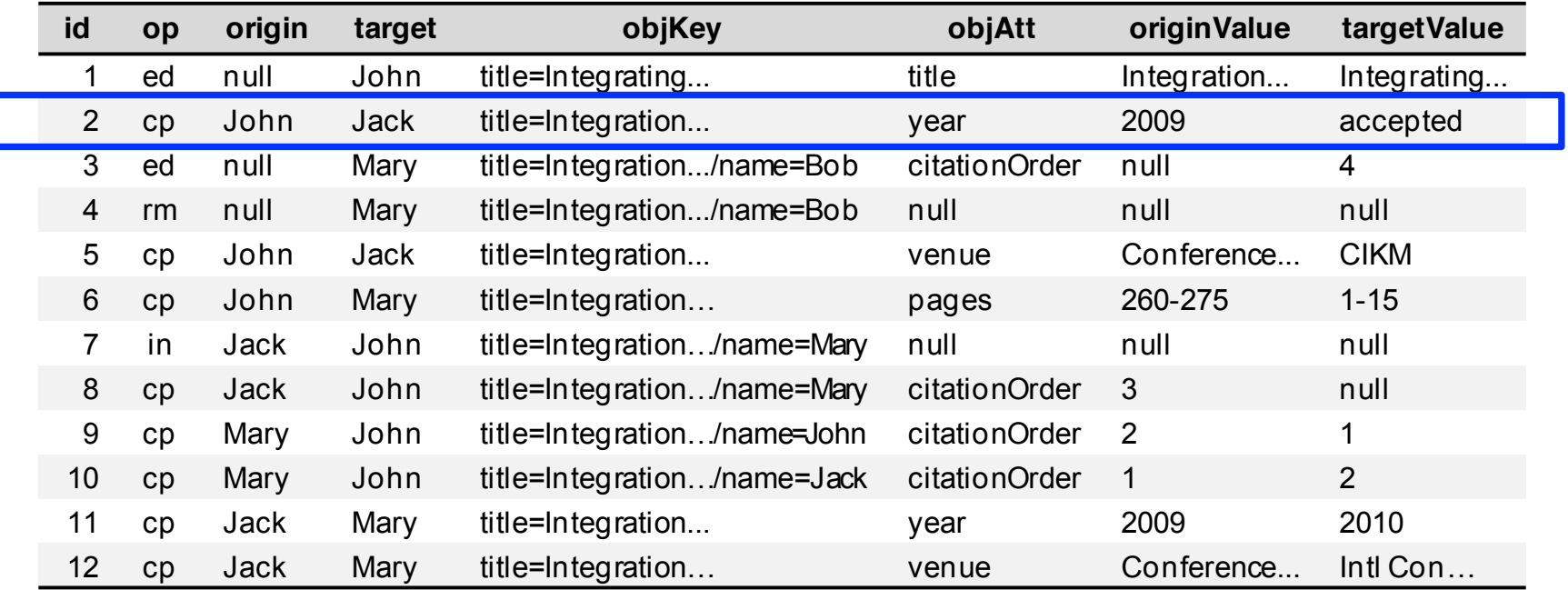

#### □ *originValue* and *targetValue* should have different values

## Example of Data Integration

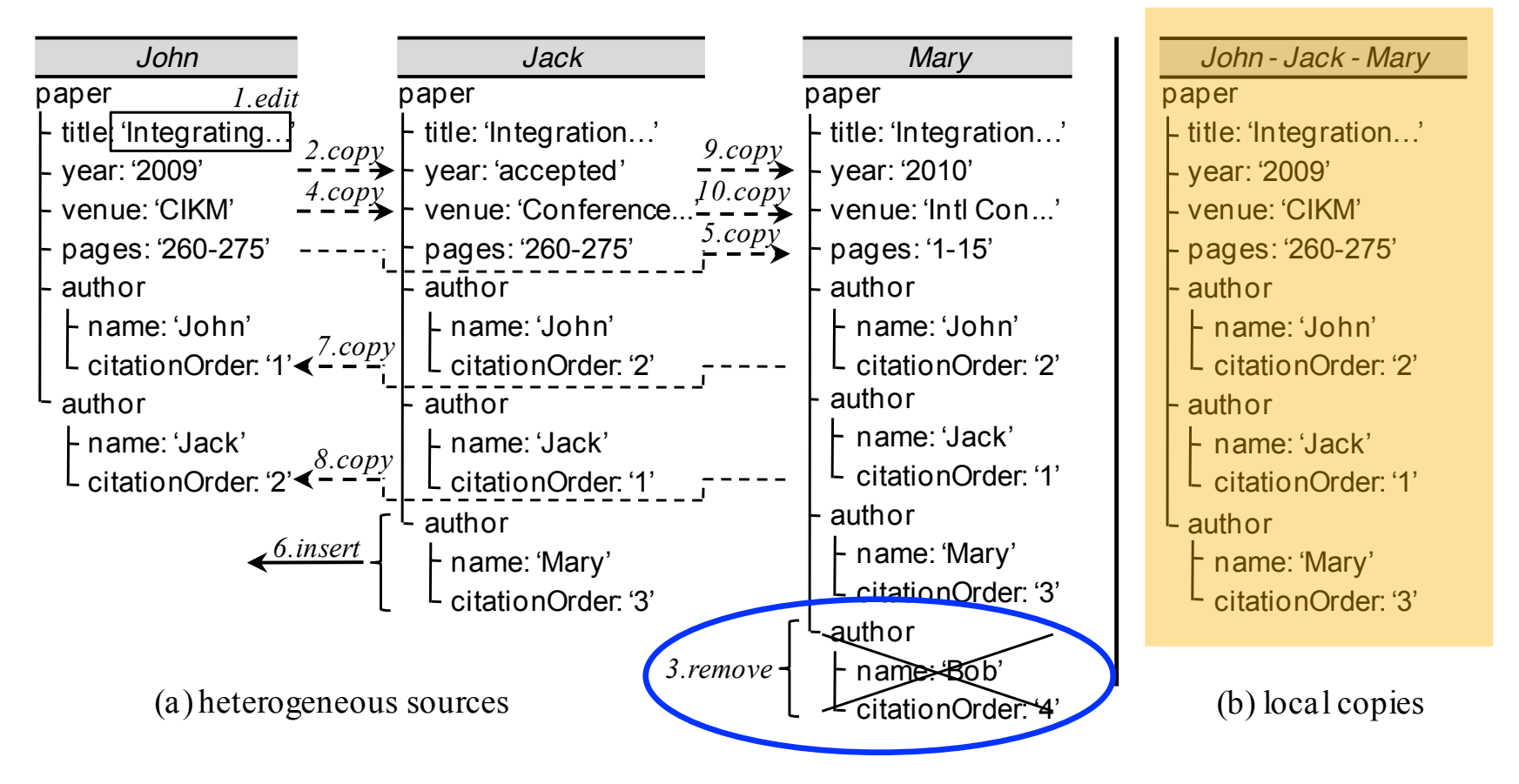

#### author 'Bob' is removed from Mary

# Well-defined Remove Operation

![](_page_28_Picture_258.jpeg)

- □ mapped to a remove operation and several edit operations
- <sup>q</sup> *origin, objAtt, originValue* and *targetValue* are set to null

## Example of Data Integration

![](_page_29_Figure_1.jpeg)

#### author 'Mary' from Jack is inserted into John

# Well-defined Insert Operation

![](_page_30_Picture_254.jpeg)

#### □ mapped to an insert operation and several copy operations

<sup>q</sup> *objAtt, originValue* and *targetValue* are set to null

# The VRT Method

- Validation and reapplication of operations
	- □ validation of both origin and target
		- $\blacksquare$  checking if they still store the same value on the data item involved
	- <sup>q</sup> reapplication of all valid operations

![](_page_31_Figure_5.jpeg)

# Origin has changed

![](_page_32_Figure_1.jpeg)

### **Origin validation**

o if origin changes, reapplication of operation 6 leads to inconsistent sources

# Target has changed

![](_page_33_Figure_1.jpeg)

### **Target validation**

□ if target changes, reapplication of operation 6 leads to consistent sources, but the new value of the target is overwritten without consent

![](_page_34_Figure_1.jpeg)

Scalability: 30 sources; from 500 to 10,000 operations

![](_page_35_Figure_1.jpeg)

#### remarkable performance gains

![](_page_36_Figure_1.jpeg)

#### time spent was nearly constant

![](_page_37_Figure_1.jpeg)

Scalability: 120 operations; from 15 to 120 sources

![](_page_38_Figure_1.jpeg)

#### remarkable performance gains

![](_page_39_Figure_1.jpeg)

time spent was nearly constant

## Time Spent by Real Users

![](_page_40_Picture_16.jpeg)

#### integration of only 4 sources

# The PrInt Model

- **Eliminates decision retaking**
- **n Introduces advantages to the integration** process
	- $\Box$  it avoids that conflicting decisions about the same inconsistency be taken in different integration processes
	- $\Box$  it also improves the performance of the integration process as only new inconsistencies should be solved from source modified data